# Start and End a Teams Class Meeting through Canvas

#### Contents

| Overview2                                      |
|------------------------------------------------|
| Start and End a Teams Class Meeting in Canvas2 |

#### Overview

Canvas is Sioux City Community School District's learning management system (LMS) where teachers and students go for THE information about their courses. Microsoft Teams is the supported platform for online classes for the Sioux City Community School District. This document describes how to join and start an online class, through Canvas, using Microsoft Teams.

### Start and End a Teams Class Meeting in Canvas

To start and join a Class meeting through Canvas, the meeting link should have already been set up. See the document **Create Teams Class Meeting Schedule in Canvas**. The meeting schedule is set up in Canvas under the course that the teacher is assigned to.

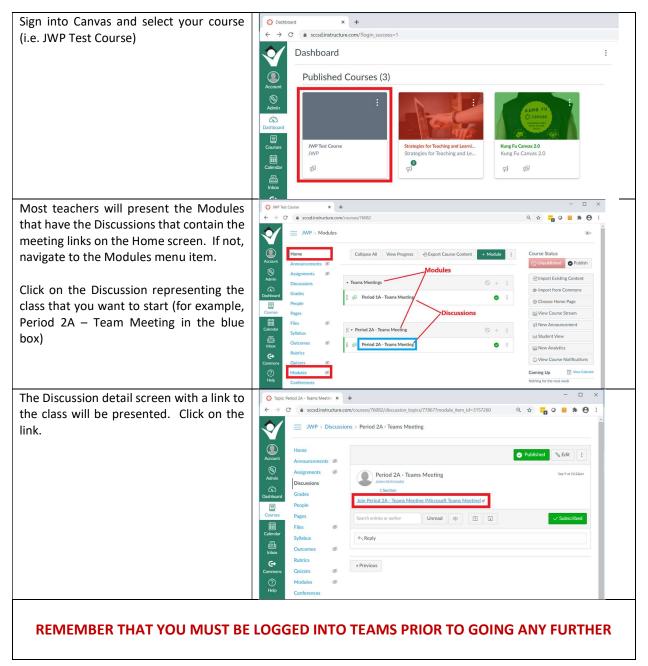

## Sioux City Community School District

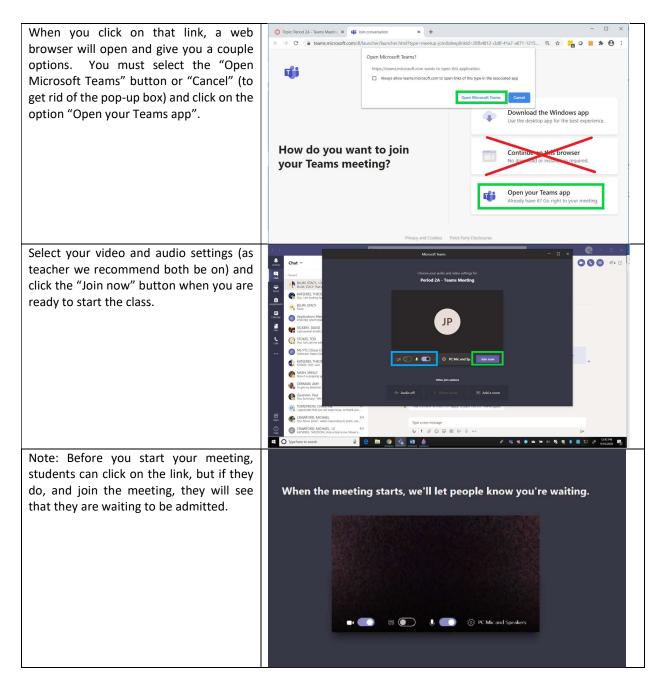

## Sioux City Community School District

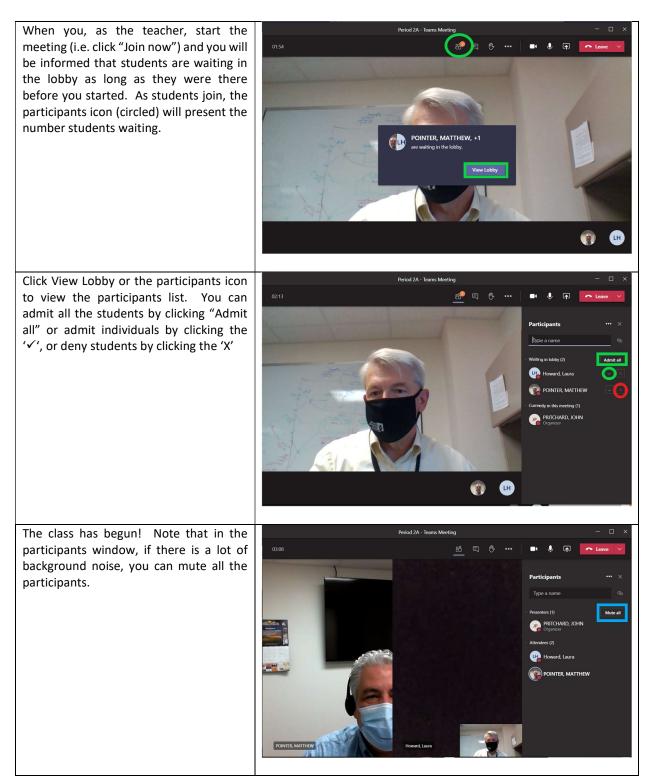

## Sioux City Community School District

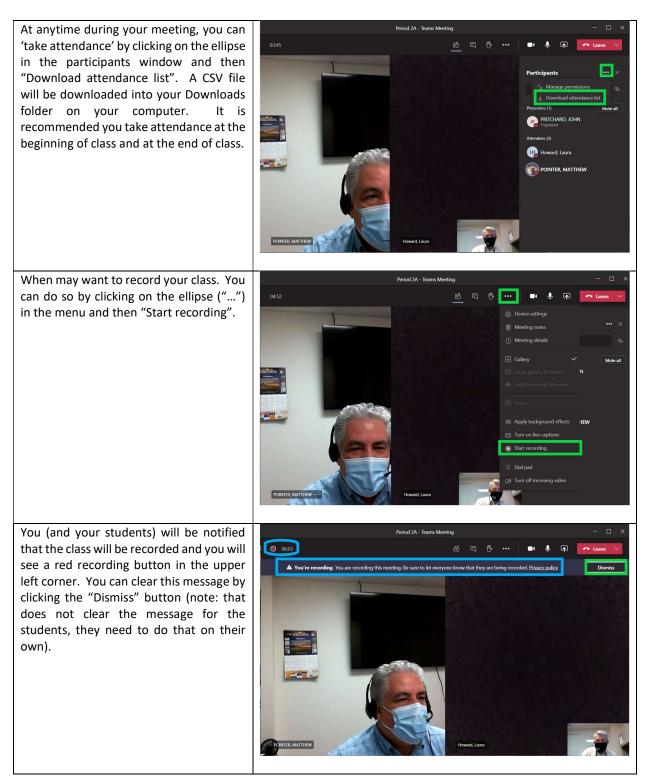

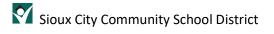

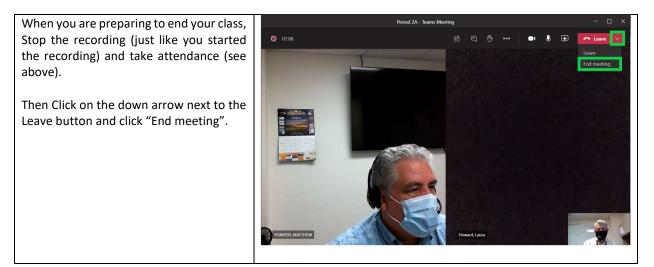